How Do I Recover Lost Files On My [Computer](http://to.manualsget.com/download.php?q=How Do I Recover Lost Files On My Computer) >[>>>CLICK](http://to.manualsget.com/download.php?q=How Do I Recover Lost Files On My Computer) HERE<<<

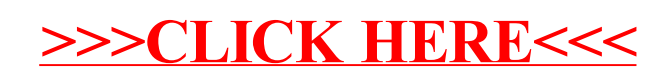